Internet-Überwachung:

## Digitale Selbstverteidigung

Kleine Anleitung zur Selbsthilfe

beiträge können beim Finanzamt geltend gemacht werden. Zum - Digitalcourage e.V. ist gemeinnützig. Spenden und Mitglieds Konto mittels Lastschrift einzuziehen. Weist mein/unser Konto keine Deckung auf, besteht für das kontoführende Institut keine Verig) von meinem/unserem<br>ttoführende Institut keine Ver<br>nicht vorgenommen. Meine/ pflichtung zur Einlösung. Die Erlaubnis kann ich jederzeit formlos widerrufen. Teileinlösungen werden nicht vorgenommen. Meine/ Hiermit ermächtige ich Digitalcourage e.V. bis auf Widerruf, den genannten Spendenbetrag (regelmäßig) von meinem/unserem iaBig)<br>kontof werden **Feileinlös**  $\overline{D}$ formlos widerrufen.<br>weitergegeben. annte<br>Decl unsere Daten werden elektronisch verarbeitet, aber nicht weitergegeben.  $\underline{\mathtt{o}}$ 유유 . Weist mein/unser Ko<br>is kann ich jederzeit fo<br>srarbeitet, aber nicht w ξ Hiermit ermächtige ich Digitalcourage e<br>Konto mittels Lastschrift einzuziehen. V<br>pflichtung zur Einlösung. Die Erlaubnis<br>unsere Daten werden elektronisch vera

Kaum eine Woche vergeht, ohne dass neue Ungeheuerlichkeiten offenbart werden, wie Geheimdienste und Großkonzerne sich intimste Informationen über uns zusammenstehlen. Schützen Sie sich. Wir helfen Ihnen beim Einstieg in den Selbstschutz.

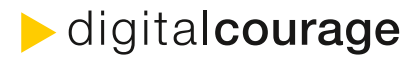

Beginn des nächsten Jahres versenden wir eine Bescheinigung

über alle Spenden aus diesem Jahr. Bitte Formular als Brief schicken an:

Digitalcourage e.V., Marktstraße 18. 33602 Bielefeld

Ort, Datum: Unterschrift: Datur λť.

l Inte

# **EINBRUCH** IN **UNSEREN** INNEREN **GARTEN**

**OO**  $\boldsymbol{\varpi}$ **OO**  $q$ ital underratid

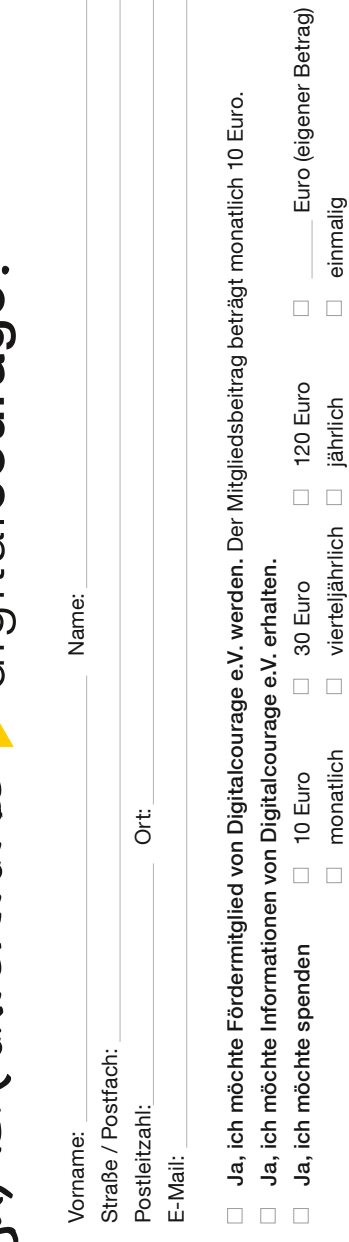

monatlich vierteljährlich jährlich einmalig

vierteljährlich

monatlich

 $\Box$ 

jährlich

einmalig

 $\Box$ 

Bank:<br>Bank:

BAN:

Wer schon einmal einen Einbruch in den eigenen vier Wänden erleben musste, kennt es: Das Gefühl der Ohnmacht und des Ekels. Man fühlt sich ausgeliefert, hilflos. Zu Recht.

> Digitalcourage e.V. Marktstraße 18, 33602 Bielefeld Telefon: 0521 1639 1639 Telefax: 0521 61172 Mail: mail@digitalcourage.de PGP: 0x2DC2A7D0 Web: digitalcourage.de bigbrotherawards.de Twitter: @digitalcourage

"Je mehr Bürgerinnen und Bürger mit Zivilcourage ein Land hat, desto weniger Helden wird es einmal brauchen."

Ein Einbruch in unsere digitale Privatsphäre und intimsten Gedanken ist nicht unmittelbar wahrnehmbar. Unsere Sorge davor verdrängen wir gerne. Aber tief in uns wissen wir, dass wir niemandem das Recht einräumen wollen, heimlich unseren "inneren Garten" zu betreten. Gegen das Gefühl der Ohnmacht können Sie etwas tun. Denn nicht nur Sie selbst, sondern auch die Gemeinschaft braucht Privatsphäre, um sich frei zu entfalten. Wir brauchen unsere kleinen Geheimnisse. Überwachung und Kontrolle schaden uns selbst, der Demokratie und der Freiheit.

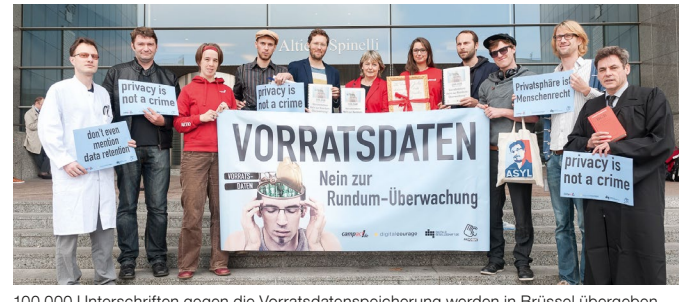

Wir müssen das Mitschnüffeln technisch und juristisch unmöglich machen. Dafür braucht es eine Politik, die Freiheit statt Machtinteressen in den Mittelpunkt stellt. Bis es so weit ist, müssen wir uns selber schützen. Dieses Faltblatt soll ein erster Einstieg sein.

#### Digitalcourage wirkt. Wirken Sie mit!

- ► Sprechen Sie mit anderen über Datenschutz und Grundrechte.
- ► Lernen Sie digitale Selbstverteidigung. Bleiben Sie wachsam.
- ► Bestellen Sie unseren Newsletter. Verteilen Sie Infomaterial.
- ► Organisieren Sie Infostände und Aktionen in Ihrer Stadt.
- ► Sprechen Sie mit Ihren Bundestagsabgeordneten.
- ► Engagieren Sie sich in einer unserer AGs.
- ► Unterstützen Sie unsere Arbeit mit Geldspenden.
- ► Geben Sie uns Ihr Mandat: werden Sie Fördermitglied.

Spendenkonto: IBAN: DE69 3702 0500 5459 5459 20 ∙ Sozialbank oder online unter: digitalcourage.de/spende

Foto Cover: Auremar, PantherMedia Foto Einbrecher: view7, photocase.com Gestaltung: Jens Reimerdes

Flyer Digitale Selbstverteidigung v0.2 - 12.2015

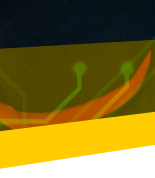

# digitalcourage

innerWidth

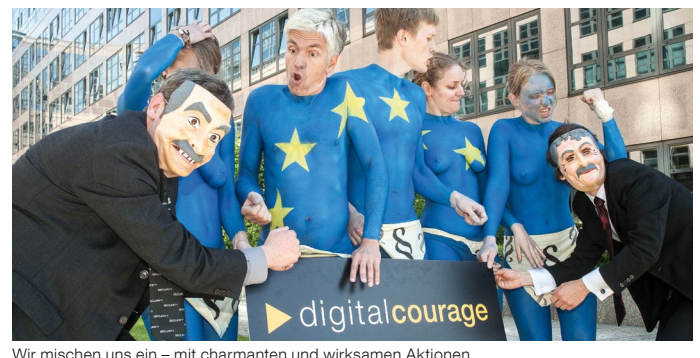

(Foto: photocube ∙ Verena Hornung)

Franca Magnani, italienische Journalistin

100.000 Unterschriften gegen die Vorratsdatenspeicherung werden in Brüssel übergeben (Foto: campact CC BY-NC 2.0)

#### Suchmaschinen

Es gibt nicht nur Google. Viele andere Suchmaschinen gehen mit Ihren Daten umsichtiger um.

- ► Probieren Sie statt Google einmal duckduckgo.com, ixquick.com, metager.de, search.disconnect.me oder startpage.com
- ► Statt auf Google Maps können Sie sich mit OpenStreetMap orientieren.

openstreetmap.org

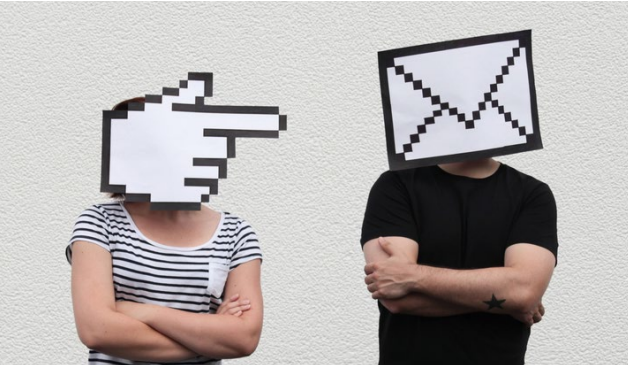

#### Werden Sie politisch aktiv

Individuelle Maßnahmen zum Schutz sind wichtig. Trotzdem müssen wir unsere Kräfte bündeln, damit sich das politische Klima ändert.

- ► Organisieren Sie mit Freund.innen und Bekannten Gesprächskreise.
- Gehen Sie mit Ihrem Laptop zu einer "Cryptoparty" in Ihrer Nähe. Geben Sie Ihr neues Wissen weiter!
- ► Unterstützen Sie Organisationen, die in diesem Themenfeld arbeiten. Zum Beispiel uns: Digitalcourage setzt sich seit fast 30 Jahren für eine lebenswerte Welt im digitalen Zeitalter ein. digitalcourage.de/mitglied

Sind Sie über Ihren Browser wiedererkennbar? Testen Sie Ihren Browserfingerabdruck. Ist er einzigartig, können Sie leicht wiedererkannt werden:

#### Anonym und sicher surfen

► Was beim Onlinebanking funktioniert, ist auch woanders möglich: Achten Sie beim Surfen darauf, dass hinter dem "http" in der Adresszeile immer ein "s" steht. Schreiben Sie es bei Bedarf dazu: "https". Dann kann niemand "unterwegs" Ihre Daten mitschnüffeln – "s" steht für secure, die Verbindung ist verschlüsselt.

#### eff.org/https-everywhere

► Hindern Sie Websites daran, Ihnen hinterherzuschnüffeln. Der Privacy Badger erkennt schnüffelnde Drittwebsites und blockiert diese, ohne Ihr Surferlebnis zu beeinträchtigen. Fortgeschrittene haben mit NoScript die volle Kontrolle über nachgeladene Inhalte.

#### eff.org/privacybadger, noscript.net

zu diesem Faltblatt (Download-Links, empfohlene Einstellungen) sammeln wir für Sie auf unseren Webseiten.

panopticlick.eff.org

- Beschränken Sie Cookies. Verbieten Sie in jedem Fall, dass Cookies "von Drittanbietern" akzeptiert werden. Am besten stellen Sie Ihren Browser so ein, dass beim Beenden alle Cookies gelöscht werden.
- ► Blockieren Sie Werbung, da Werbeanzeigen Ihre Daten ausspionieren. Z.B. mit dem Add-on uBlock Origin.

... dass Sie politischen Einfluss nehmen. Sprechen Sie mit Ihrer Bundestagsabgeordneten oder Ihrem Europaabgeordneten. Sagen Sie klar und eindeutig NEIN zu Überwachung.

addons.mozilla.org/de/firefox/addon/ublock-origin

► Nutzen Sie das Anonymisierungsnetzwerk Tor. Sie können sich den Tor Browser kostenlos beim Tor-Projekt herunterladen. Ist Ihnen das zu umständlich, können Sie bei uns einen "PrivacyDongle" kaufen, auf dem die Tor-Software bereits installiert ist.

torproject.org, shop.digitalcourage.de

### Digitale Mündigkeitt

► Hinterfragen Sie Ihre digitalen Handlungen. Stellen Sie sich immer die Frage: Wenn ich das jetzt mache, wer hat außer mir einen Nutzen davon? Möchte ich das wirklich? Und warum ist das so schwer zu erkennen?

Das Wichtigste ist, ...

► Nutzen Sie möglichst wenige kostenlose Dienste. Machen Sie sich stets bewusst, dass Sie hier meist in einer anderen Währung bezahlen: mit Ihren Daten und Ihrer Freiheit.

Behalten Sie die Kontrolle über Ihre Daten. Speichern Sie – am besten verschlüsselt – auf eigenen Datenträgern, Ihrer Festplatte oder Ihrem Heimserver statt in der "Cloud".

► Nutzen Sie freie Software: Linux statt Apple oder Windows, LibreOffice statt Microsoft Office, Firefox statt Internet Explorer, Thunderbird statt Outlook. prism-break.org/de

► Seien Sie immer vorsichtig: Hundertprozentige Sicherheit wird es nie geben.

# Aktualisierte Tipps und Hinweise...

Kommunizieren mit Herz, Hand und Hirn. (Foto: Sebastian Thanner, photocase.com)

### WAS SIE TUN KÖNNEN:

#### E-Mail und Chat

► Benutzen Sie ein sicheres E-Mail-Postfach. Nutzen Sie kleine, europäische Anbieter wie posteo.de oder mailbox.org, die in Transparenzberichten Behödenanfragen offenlegen.

posteo.de, mailbox.org

► Verwalten Sie Ihre Mails nicht im Browser. Installieren Sie einen E-Mail-Client wie z.B. Thunderbird (PC) oder K-9 Mail (mobil).

mozilla.org/thunderbird, github.com/k9mail/k-9

#### ► Verschlüsseln Sie Ihre E-Mails.

Wie das geht, haben wir schon in den 90er-Jahren mit dem ersten deutschsprachigen PGP-Handbuch erklärt. In der Zwischenzeit ist es sogar noch einfacher geworden:

thunderbird-mail.de/lexicon/entry/17-enigmail

► Chatten Sie nicht über Facebook, WhatsApp oder Threema. Nur quelloffene Software verdient Ihr Vertrauen. Benutzen Sie am besten das dezentrale Protokoll XMPP (Jabber) mit OTR-Verschlüsselung, z.B. mit Pidgin (Windows/Linux), Adium (Mac) oder ChatSecure (mobil). Bequemer ist Signal, das allerdings Ihr Adressbuch auf einen zentralen Server hochlädt. An fremden Rechnern können Sie Cryptocat im Web-Browser nutzen.

jabber.de, pidgin.im, crypto.cat

(Foto: zettberlin, photocase.com)

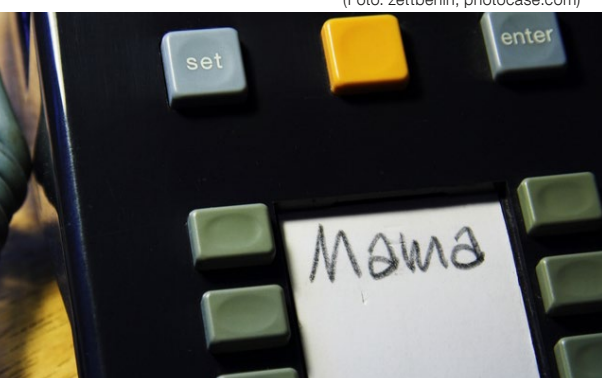